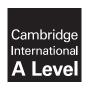

# **Cambridge International Examinations**

Cambridge International Advanced Level

**COMPUTER SCIENCE** 

9608/42

Paper 4 Further Problem-solving and Programming Skills

May/June 2015

PRE-RELEASE MATERIAL

This material should be given to candidates on receipt by the Centre.

### **READ THESE INSTRUCTIONS FIRST**

Candidates should use this material in preparation for the examination. Candidates should attempt the practical programming tasks using their chosen high-level, procedural programming language.

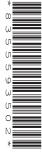

**CAMBRIDGE** 

International Examinations

DC (RW) 107191

© UCLES 2015

This material is intended to be read by teachers and candidates prior to the June 2015 examination for 9608 Paper 4.

### Reminders

The syllabus states:

- there will be questions on the examination paper which do not relate to this pre-release material
- you must choose a high-level programming language from this list:
  - Visual Basic (Console Mode)
  - Python
  - Pascal / Delphi (Console Mode)

The practical skills covered in Paper 2 are a precursor to those required in Paper 4. It is therefore recommended that the high-level programming language chosen for this paper is the same as that for Paper 2. This allows for sufficient expertise to be acquired with the opportunity for extensive practice.

Questions on the examination paper may ask the candidate to write:

- structured English
- pseudocode
- program code

A program flowchart should be considered as an alternative to pseudocode for the documenting of an algorithm design.

Candidates should be confident with:

- the presentation of an algorithm using either a program flowchart or pseudocode
- the production of a program flowchart from given pseudocode (or the reverse)

### TASK 1

A linked list Abstract Data Type (ADT) has these associated operations:

- create linked list
- add item to linked list
- remove item from linked list

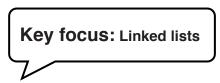

The linked list ADT consists of a linked list of nodes. Each node consists of data and a pointer to the next node.

### **TASK 1.1**

Consider the use of a linked list to store names in alphabetical order.

The following sequence of operations is carried out:

CreateLinkedList
AddName("Nabila")
AddName("Jack")
AddName("Kerrie")
AddName("Sara")
RemoveName("Kerrie")
AddName("Zac")

Key focus: Conceptual diagrams of linked lists

Add appropriate labels to the diagram to show the final state of the linked list. Use the space on the left as a workspace. Show your final answer in the node shapes on the right:

### **TASK 1.2**

The linked list is to be implemented as an array of records, where each record represents a node.

The CreateLinkedList operation links all nodes to form the free list and initialises the HeadPointer and FreePointer.

Complete the diagram to show the values of all pointers after the CreateLinkedList operation has been carried out.

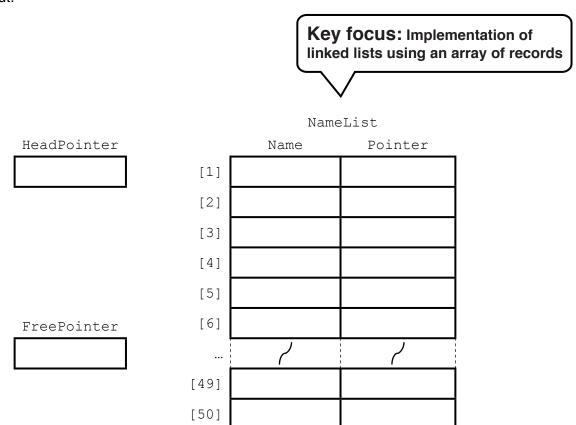

Write **pseudocode** for the CreateLinkedList operation.

Write program code from your pseudocode design.

### **TASK 1.3**

Complete the diagram to show the values of all pointers after the following operations have been carried out:

AddName("Nabila")
AddName("Jack")
AddName("Kerrie")
AddName("Sara")
RemoveName("Kerrie")
AddName("Zac")

|             |      | NameList |         |
|-------------|------|----------|---------|
| HeadPointer |      | Name     | Pointer |
|             | [1]  |          |         |
|             | [2]  |          |         |
|             | [3]  |          |         |
|             | [4]  |          |         |
|             | [5]  |          |         |
| FreePointer | [6]  |          |         |
|             |      | ٦        | 7       |
|             | [49] |          |         |
|             | [50] |          |         |

**TASK 1.4**Complete the identifier table for the pseudocode given below.

| Identifier | Data type | Description                        |
|------------|-----------|------------------------------------|
|            |           | Array to store node data           |
|            |           | Name to be added                   |
|            |           | Pointer to next free node in array |
|            |           | Pointer to first node in list      |
|            |           | Pointer to current node            |
|            |           | Pointer to previous node           |
|            |           | Pointer to new node                |

```
01 PROCEDURE AddName (NewName)
02 // New name placed in node at head of free list
   NameList[FreePointer].Name ← NewName
04 NewNodePointer ← FreePointer
   FreePointer ← NameList[FreePointer].Pointer
05
06
07 // initialise current pointer to start of list
8 0
   CurrentPointer ← HeadPointer
09
10 // check that it is not the special case of adding to empty list
    IF HeadPointer > 0
12 // loop to locate position of new name
13 // saves current pointer and then updates current pointer
14
       WHILE NameList[CurrentPointer].Name < NewName</pre>
15
         PreviousPointer ← CurrentPointer
16
         CurrentPointer ← NameList[CurrentPointer].Pointer
17
      ENDWHILE
18
   ENDIF
19
20 // check to see whether new name is first in linked list
21 // if first item then place item at head of list
22 // if not first item then adjust pointers to place it in correct
23 // position in list
   IF CurrentPointer = HeadPointer
24
25
      THEN
         NameList[NewNodePointer].Pointer \leftarrow HeadPointer
2.6
27
         HeadPointer ← NewNodePointer
28
      ELSE
29
         NameList[NewNodePointer].Pointer ← NameList[PreviousPointer].Pointer
30
         NameList[PreviousPointer].Pointer ← NewNodePointer
31
    ENDIF
32 ENDPROCEDURE
```

### **TASK 1.5**

Write **program code** for the pseudocode given in Task 1.4.

#### **TASK 1.6**

The structured English algorithm for the operation to remove a name from the linked list is as follows:

If list is not empty
Find the name to be removed
If it is the first name in the linked list
Adjust the head pointer
If it is not the first name in the linked list
Adjust pointers to exclude the name to be removed from the list
Link released node into free list

### **TASK 1.6.1**

Write the algorithm, as a procedure in **pseudocode**, from the structured English given above.

### **TASK 1.6.2**

Write program code from your pseudocode design.

### **TASK 1.6.3**

Test your program code for creating a linked list, adding and removing names, using the data given in Task 1.3.

### Suggested extension task

Queues, stacks, binary trees and dictionaries can be implemented as linked lists of nodes.

Design **pseudocode** and write **program code** for these data structures.

### TASK 2

A vehicle hire company has cars and trucks for hire.

The unique registration and the engine size (in litres, to the nearest 0.1 of a litre) are stored for all vehicles.

Data stored about cars also include the hire charge per day (in \$) and the number of passengers allowed.

Data stored about trucks also include the hire charge per hour (in \$) and the maximum payload (in kg).

Object-oriented software is to be written to process data about vehicles hired, including calculating the hire fee.

The superclass (also known as base class or parent class) Vehicle is designed.

Two subclasses (also known as derived classes or child classes) have been identified:

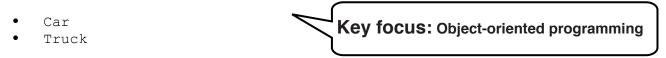

TASK 2.1 Complete the inheritance diagram.

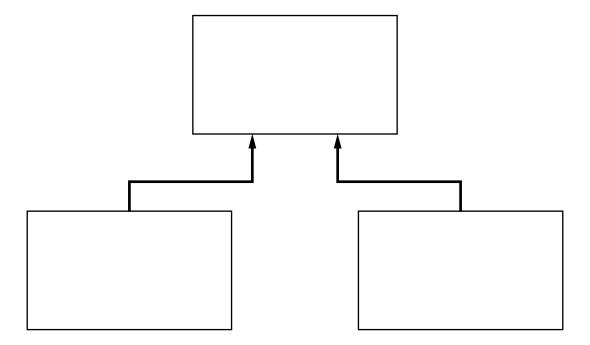

**TASK 2.2**Complete the **class diagram** showing the appropriate properties and methods.

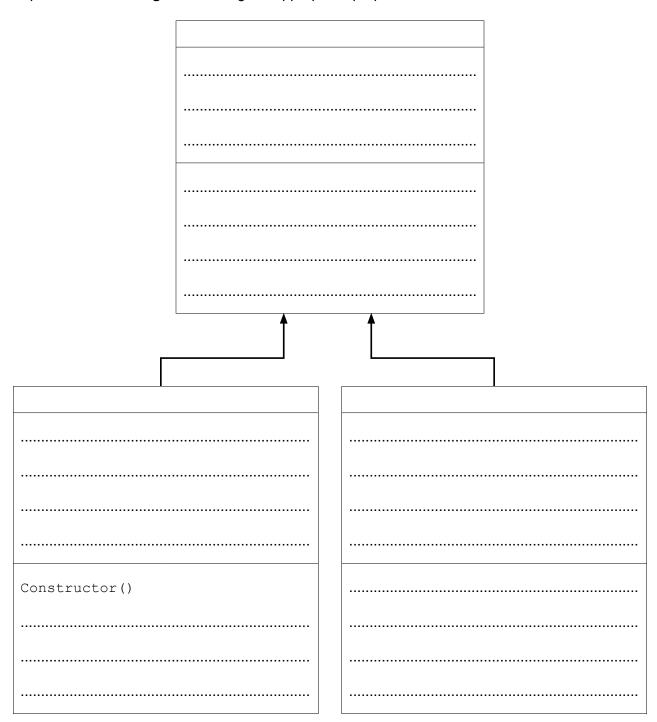

Note: a constructor is a method that creates a new instance of a class and initialises it.

### **TASK 2.3**

Write **program code** for the class definitions. Make use of polymorphism and inheritance where appropriate.

### **TASK 2.4**

Write program code to create a new instance of Car.

## Suggested extension task

Write program code to display the properties of the object you created in Task 2.4.

### TASK 3

An intruder detection system is inactive when the power is switched off. The system is activated when the power is switched on. When the system senses an intruder the alarm bell rings. A reset button is pressed to turn the alarm bell off and return the system to the active state.

The transition from one state to another is as shown in the state transition table below.

| Current state    | Event              | Next state       |
|------------------|--------------------|------------------|
| System inactive  | Switch power on    | System active    |
| System active    | Senses intruder    | Alarm bell rings |
| System active    | Switch power off   | System inactive  |
| Alarm bell rings | Press reset button | System active    |
| Alarm bell rings | Switch power off   | System inactive  |

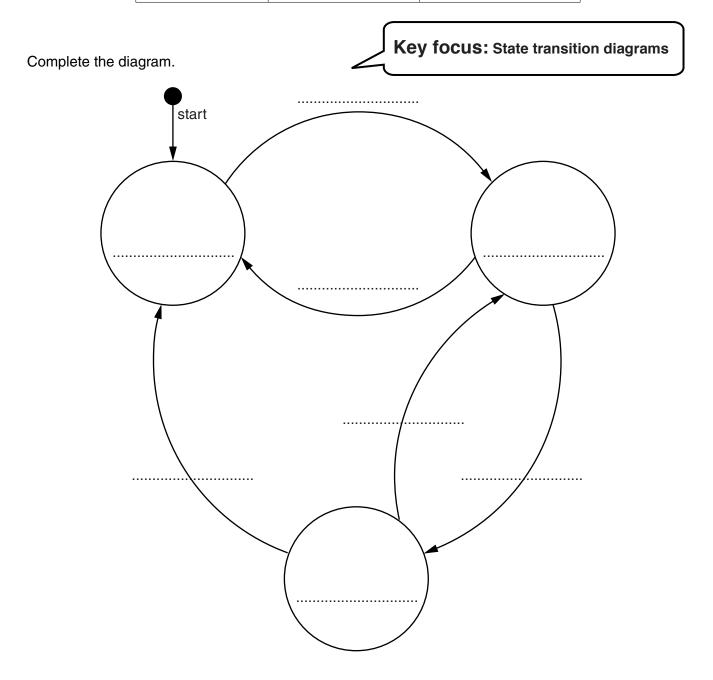

## **BLANK PAGE**

### **BLANK PAGE**

Permission to reproduce items where third-party owned material protected by copyright is included has been sought and cleared where possible. Every reasonable effort has been made by the publisher (UCLES) to trace copyright holders, but if any items requiring clearance have unwittingly been included, the publisher will be pleased to make amends at the earliest possible opportunity.

To avoid the issue of disclosure of answer-related information to candidates, all copyright acknowledgements are reproduced online in the Cambridge International Examinations Copyright Acknowledgements Booklet. This is produced for each series of examinations and is freely available to download at www.cie.org.uk after the live examination series.

Cambridge International Examinations is part of the Cambridge Assessment Group. Cambridge Assessment is the brand name of University of Cambridge Local Examinations Syndicate (UCLES), which is itself a department of the University of Cambridge.